## Otkazivanje elektronske fakture u programu

Poslednja izmena 11/07/2022 4:00 pm CEST

Omogućeno je otkazivanje **nedobrene** e-fakture direktno u programu. Prilikom otkazivanja pojavljuje se dodatni prozor - Unesite razlog za otkazivanje - gde je potrebno uneti razlog.

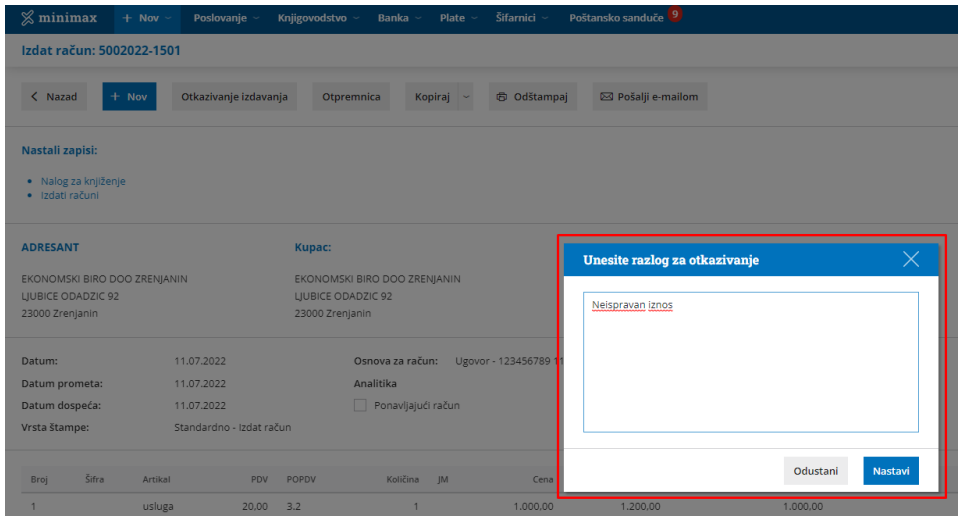

Faktura će automatski biti otkazana i na SEF-u (status "Otkazana").

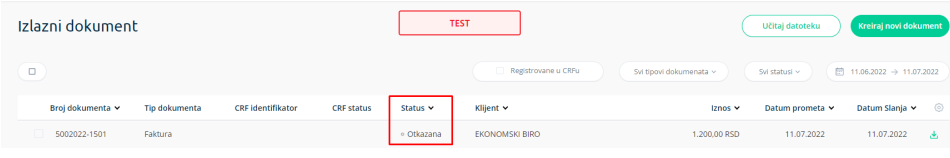

Kada se uđe na konkretnu fakturu na portalu u delu poruka može se videti razlog otkazivanja koji je unet i u programu.

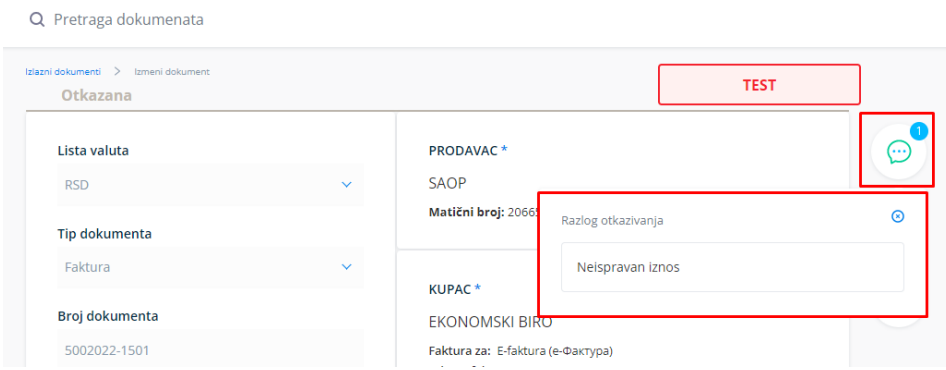

Faktura koja ima status "Otkazana" može se ponovo poslati na SEF sa istim rednim brojem.

Ako faktura na portalu ima status "Odobrena" ona se u programu neće moći otkazati.

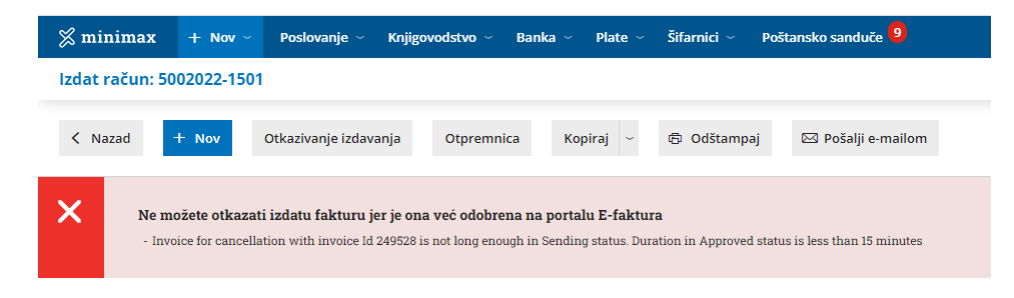